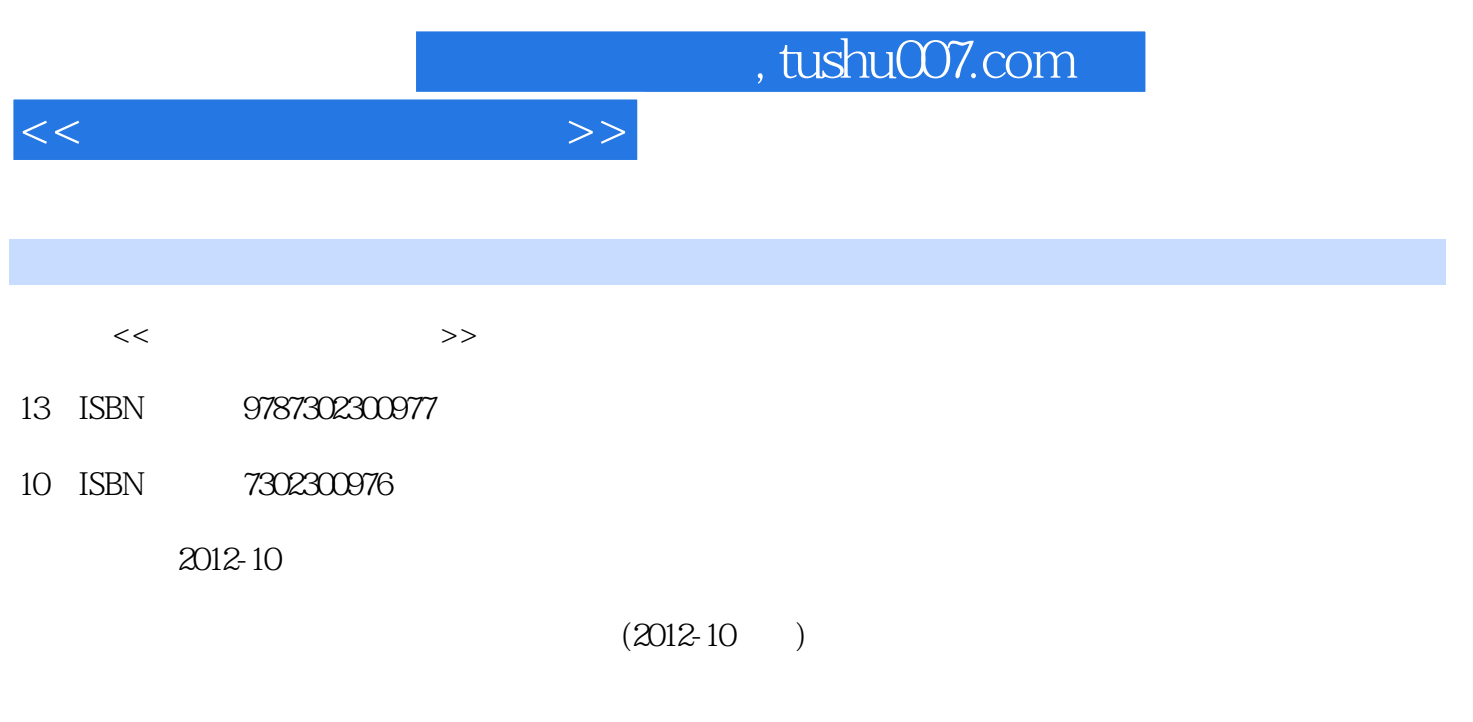

页数:351

PDF

更多资源请访问:http://www.tushu007.com

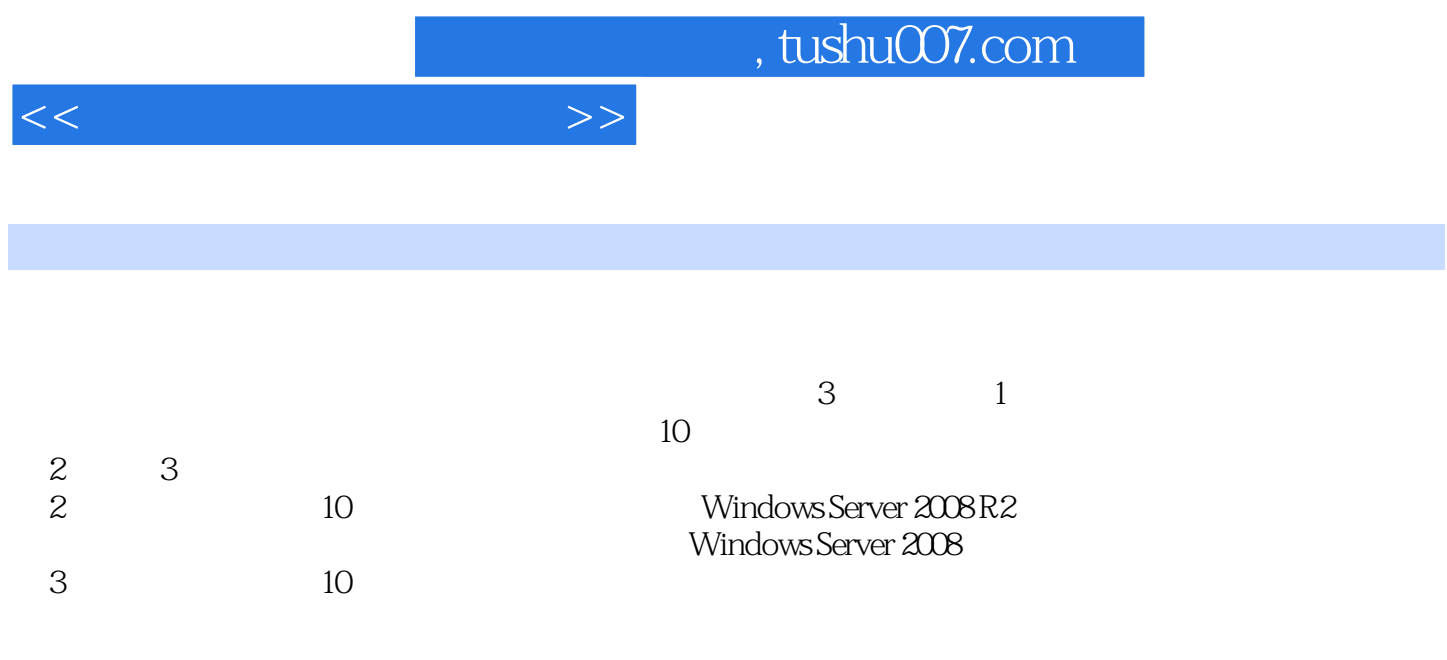

<<计算机网络实践教程>>

 $1$  1.1 1.1.1 1.1.2  $1.1.3EIA/TIA-568$   $1.1.4$   $1.1.5$   $1.2$   $1.21$   $1.22$ 1.2.3 1.3 1-1 1-2 Windows Server2008 1-3  $1-4$  ping  $1-5$   $1-6$   $1.4$  $1.41 \t1.42 \t2.2 \t2.1 \t2.11 \t2.12$  $21.3$  2.1.4 3 2.2 2.2.1 2.2.2 2.2.3  $2.3$   $2.1$   $2.2$  Web  $2-3$  Web  $2-4$   $2-4$   $2-4$ 2.4.2 3 3.1 3.1.1 3.1.2 3.1.3VLAN 的Trunk 3.1.4VLAN的标签 3.2实验目的与任务 3.2.1实验目的 3.2.2实验任务 3.2.3实验环境 3.3实验过程 实  $3-1$   $3-2$   $3-4$   $3-4$   $3-4$   $3-4$   $3-4$   $3-4$   $3-4$   $3-4$   $3-4$   $3-4$   $3-4$   $3-4$   $3-4$   $3-4$   $3-4$   $3-4$   $3-4$   $3-4$   $3-4$   $3-4$   $3-4$   $3-4$   $3-4$   $3-4$   $3-4$   $3-4$   $3-4$   $3-4$   $3-4$   $3-4$   $3-4$   $3-4$   $3-4$   $3-4$   $3-4$ 4TCP/IP 4.1 4.1.1IP 4.1.2ARP 4.1.3ICMP 4.1.4IP 4.1.5TCP/IP 4.1.6 4.2 4.2.1 4.2.2 4.2.3 4.3 4.1TCP/IP 4-2 ping 4-3 ipconfig 4-4 arp 4-5 tracert 4.4 4.4.1 4.4.2 5DHCP 5.1 5.1.1DHCP  $51.2$   $51.3$   $52$   $521$   $52.2$   $52.3$  $5.3$   $5.1$   $5.2DHCP$   $5.3DHCP$  $54$   $54$   $54$   $541$   $542$   $6$   $61$   $61.1$ 6.1.2 6.1.3Internet 6.2 6.2.1 6.2.2 6.2.3  $63 \t 61 \t 62 \t 1CS \t 63$ 6.4 6.4.1 6.4.2 7WWW FTP 7.1 7.1.1IIS 7.1.2  $7.1.3$  7.2 7.2.1 7.2.2 7.2.3 实验环境 7.3实验过程 实验7-1在WWW服务器上安装IIS 实验7-2利用IIS的默认Web站点发布网站 实 7-3 7-4 IP Web 7-5 Web 7-6 Web 7-7 IIS FTP 7-8 IIS FTP 7.4 7.4.1 7.4.2 8DNS 8.1 8.1.1DNS 8.1.2DNS 8.1.3 8.1.4 8.1.5DNS 8.2 8.2.1 8.2.2  $823$   $83$   $81$  DNS  $82$ 83 DNS 84 DNS 85DNS 84 84.1 84.2  $9$  IMail  $9.1$   $9.1$   $9.1.1$   $9.1.2$   $9.2$  $9.21$   $9.22$   $9.23$   $9.3$   $9.1$  DNS MX  $9.2$ IMail 9-3<sup>e</sup> 9-4 9-5 IMail 9-6  $9.4$   $9.41$   $9.42$   $10$   $10.1$   $10.11$  $10.1.2$  10.1.3  $10.2$  10.2.1  $10.2.2$ 10.2.3 10.3 10-1 AdHoc 10-2 10-2 10.4.1 10.4.2 …… 2 WindowsServer2008 3

 $,$  tushu007.com

<<计算机网络实践教程>> 版权页: 插图: 1.MBR磁盘和GPT磁盘 Windows Server2008的磁盘有两种分区形式,MBR磁盘分区

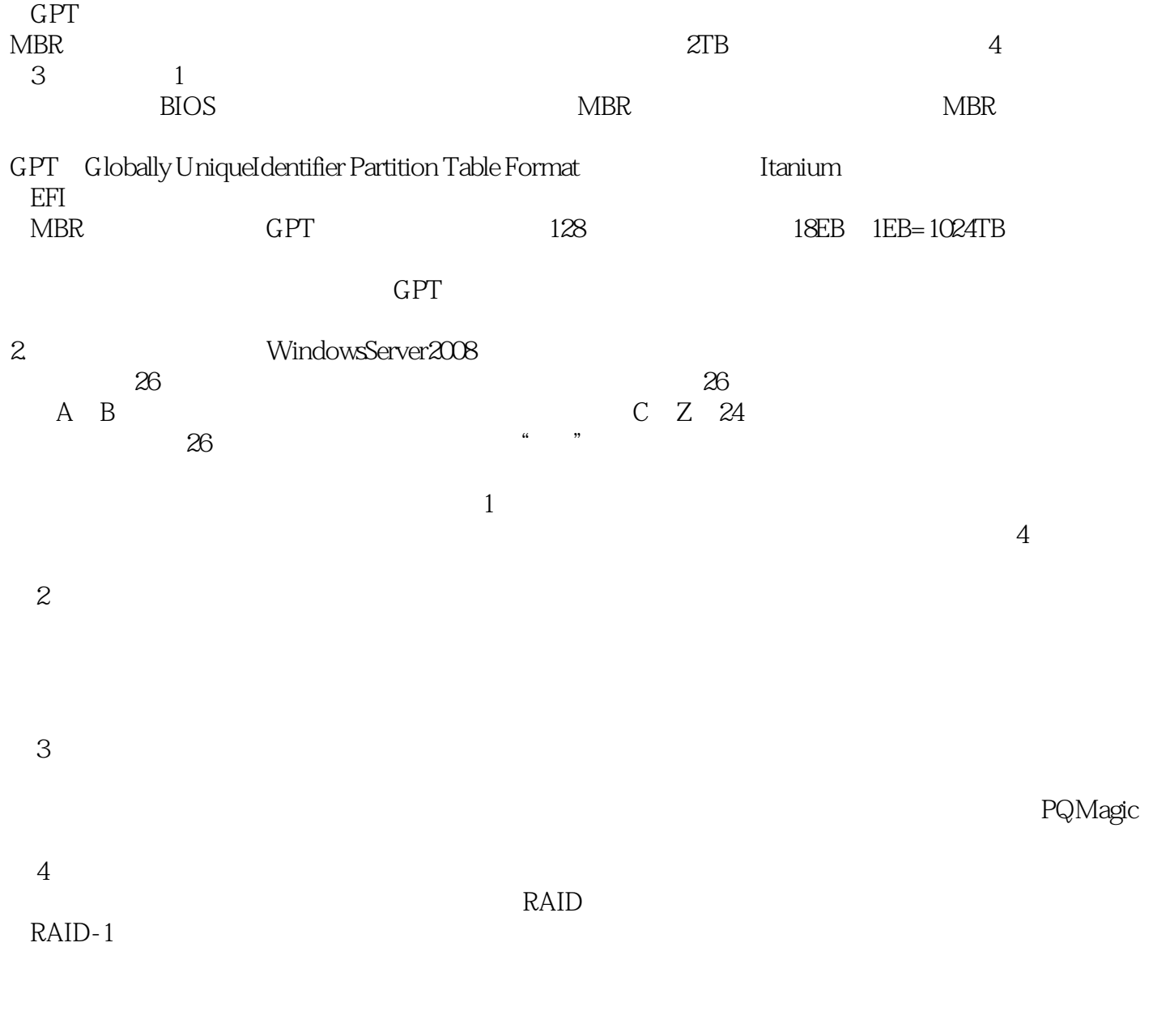

13.1.2<br>Windows Server2008

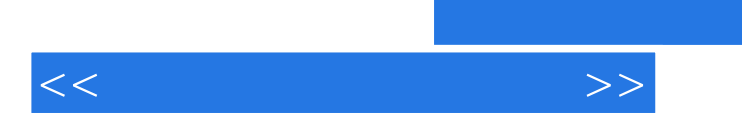

 $4$ 

, tushu007.com

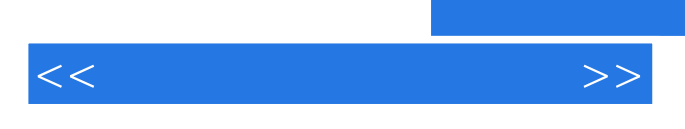

《高等院校信息技术规划教材:计算机网络实践教程》既可作为高等学校计算机专业或计算机相关专业

*Page 6*

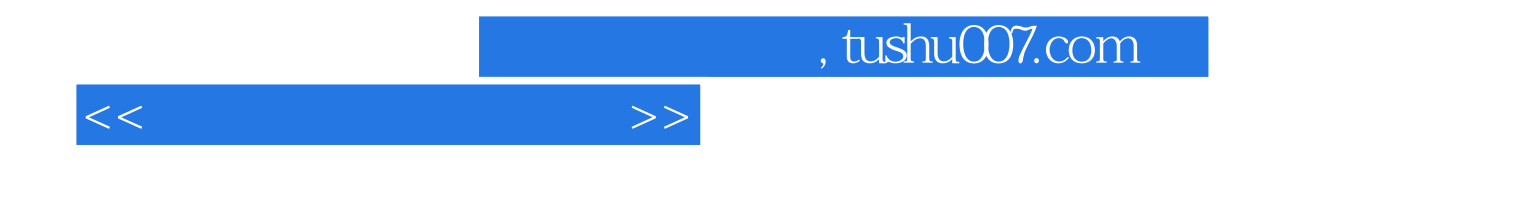

本站所提供下载的PDF图书仅提供预览和简介,请支持正版图书。

更多资源请访问:http://www.tushu007.com